# D'UPnP à DPWS, les services pour dispositifs

Stéphane Lavirotte, Jean-Yves Tigli, Gaëtan Rey – prenom.nom@unice.fr 7/6/2021

#### Standard service cycle of use

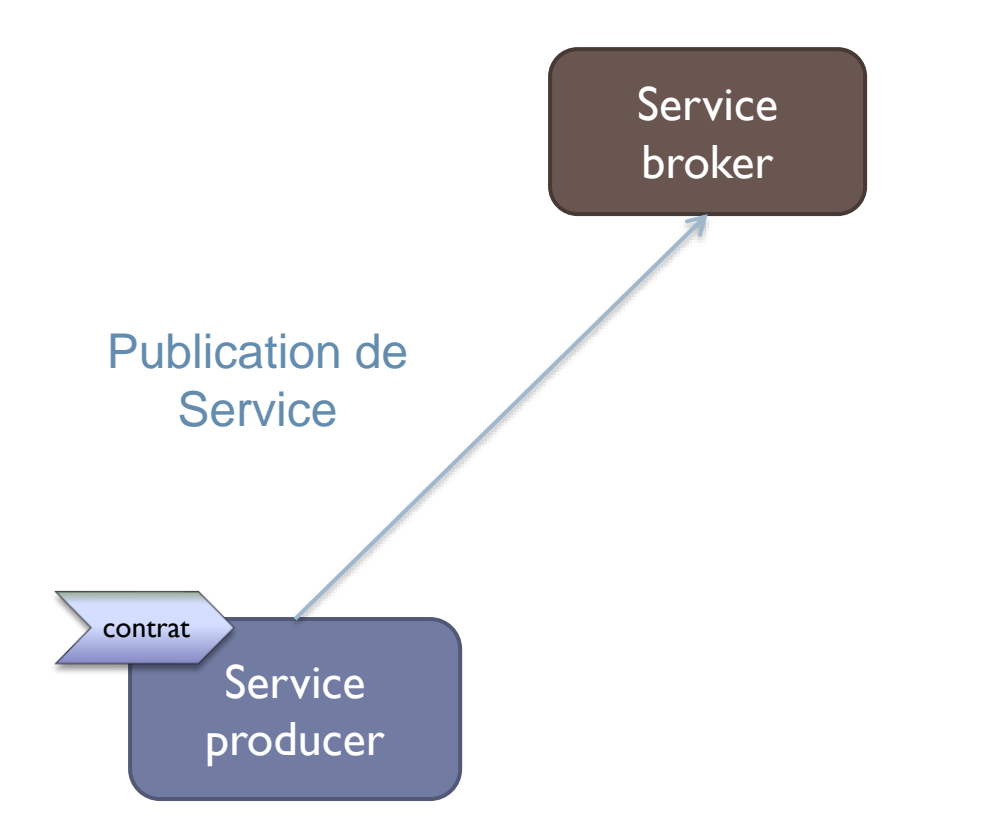

**Faible couplage**

b,

#### Standard service cycle of use

# Service producer Service broker Publication de **Service** contrat

#### **Faible couplage**

#### Standard service cycle of use

**Faible couplage**

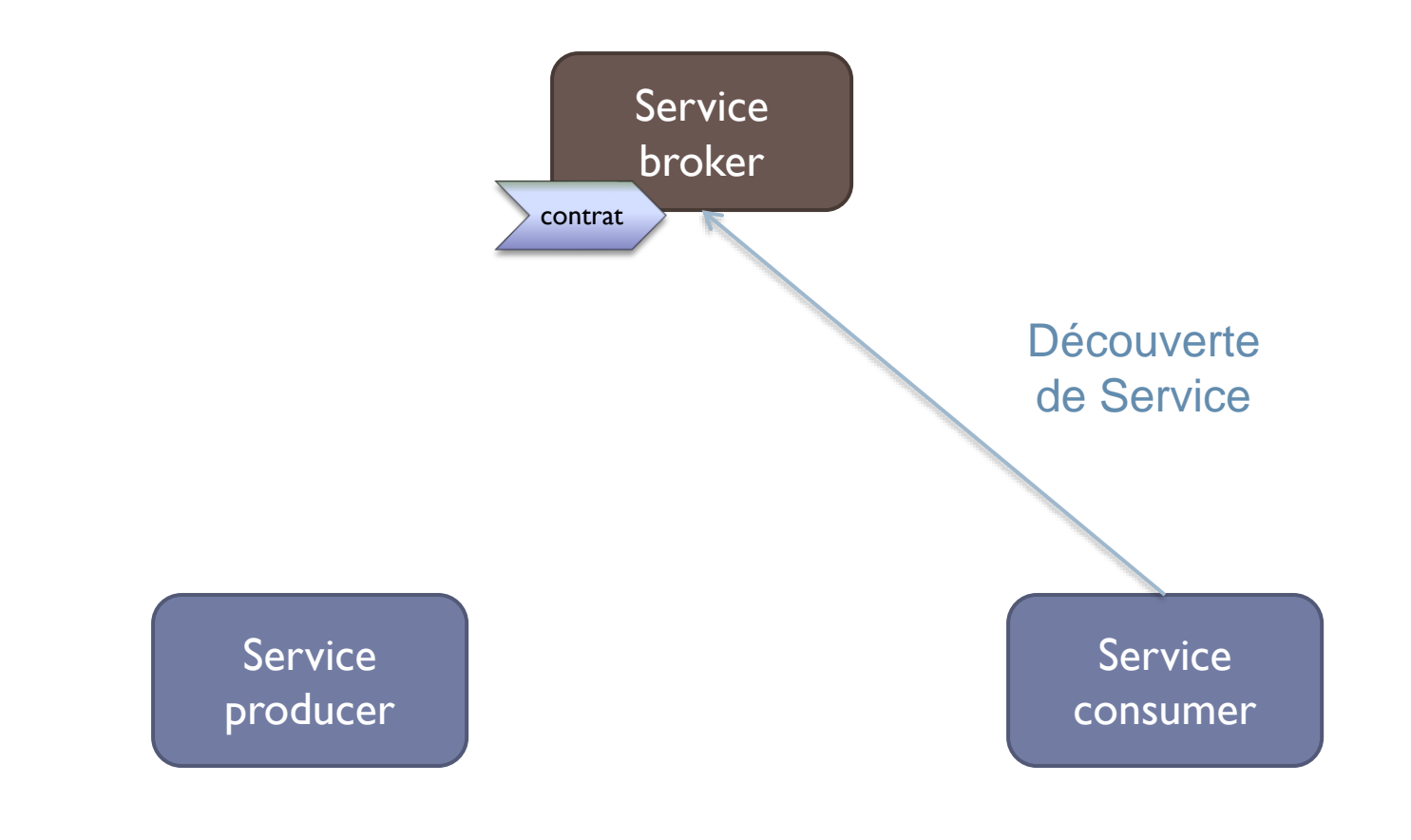

Stéphane Lavirotte, Jean-Yves Tigli, Gaëtan Rey – prenom.nom@unice.fr 4 7/6/2021

#### Standard service cycle of use

#### **Faible couplage**

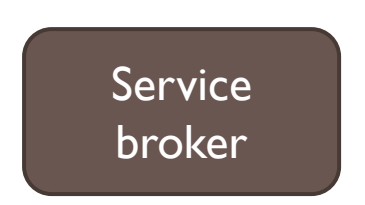

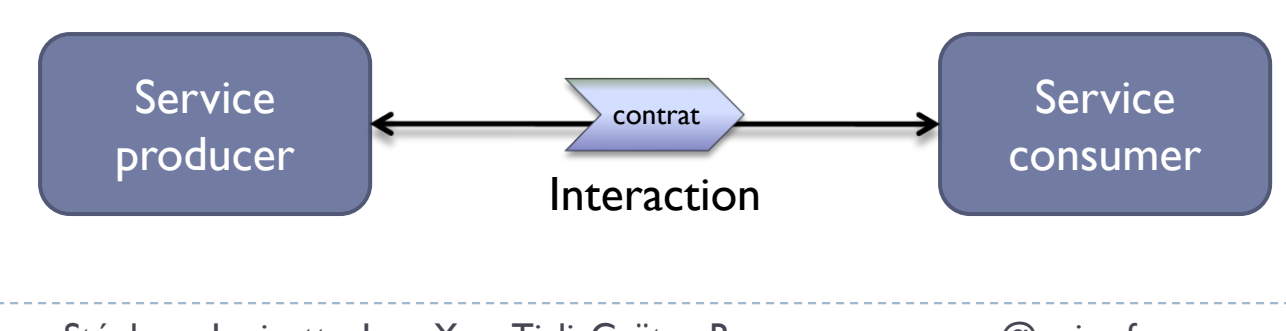

### S'inspire des Services Web

#### ▶ Web Services using Web technologies

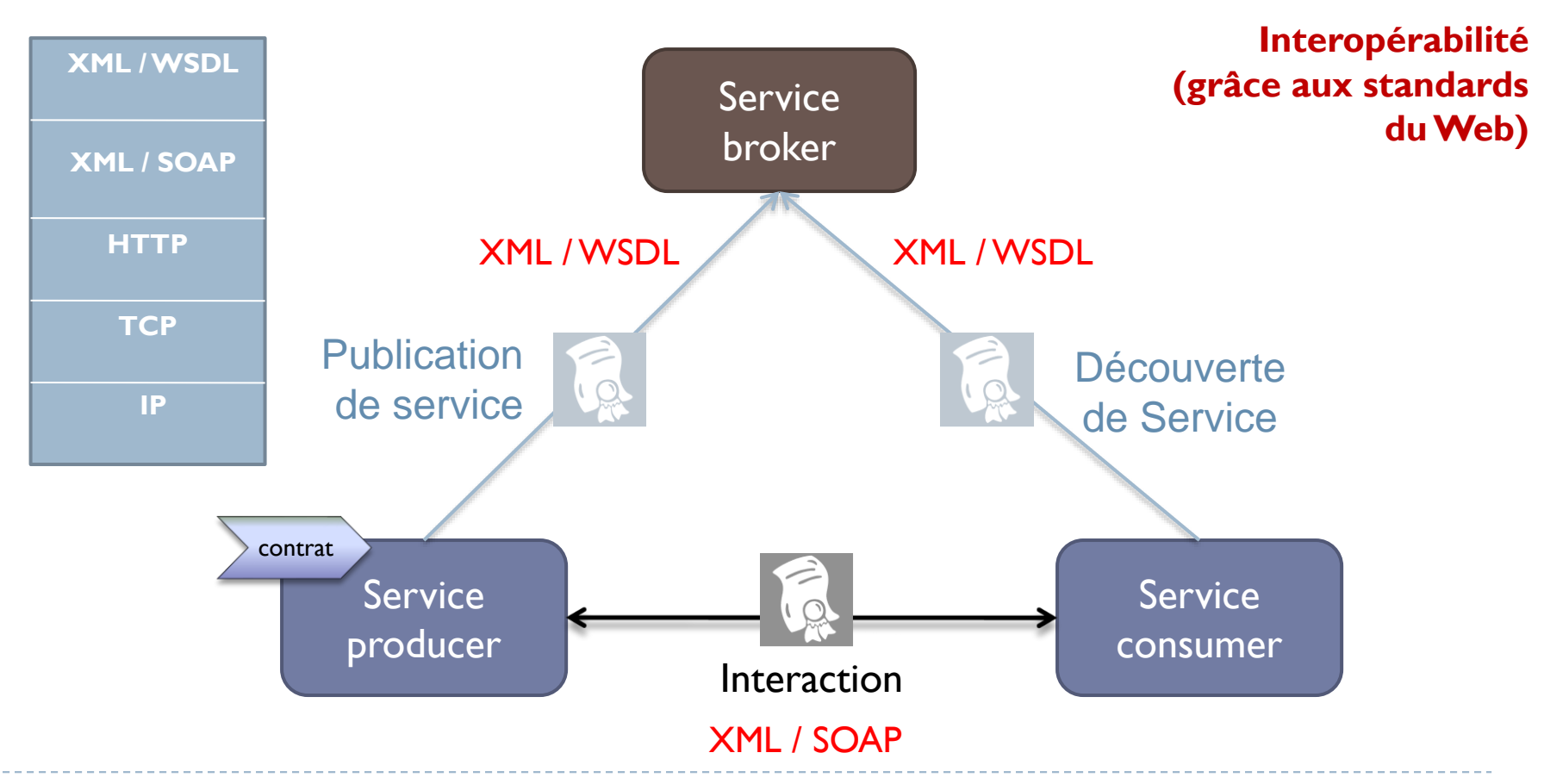

Stéphane Lavirotte, Jean-Yves Tigli, Gaëtan Rey – prenom.nom@unice.fr 6 7/6/2021

**Faible couplage**

### Une infrastructure de Services pour Dispositifs

- S'inspire des approches orientées services avec trois évolutions majeures :
	- Découverte de services décentralisée
	- Ajout d'un mode d'interaction : événementiel
	- **Apparition / disparition**

#### ▶ Evolutions pour Dispositifs

**Sevice** broker

**Faible couplage**

**Interopérabilité**

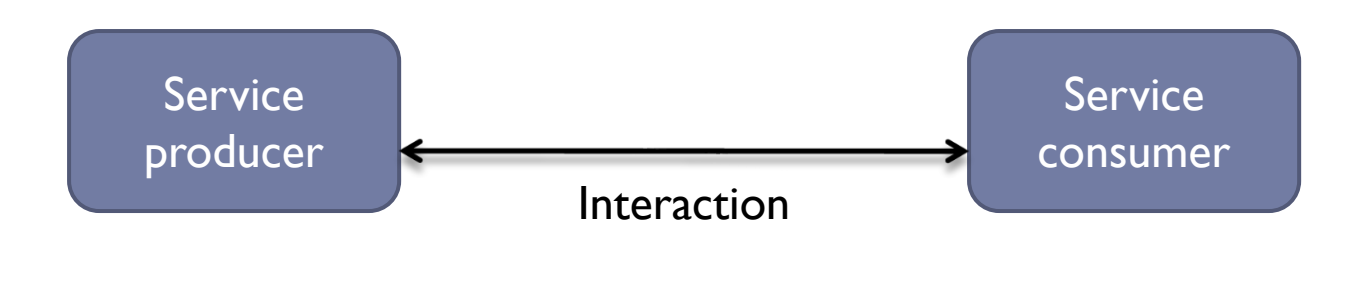

#### ▶ Evolutions pour Dispositifs

Découverte Dynamique Distribuée

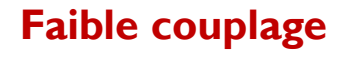

**Interopérabilité**

**Découverte Dynamique et contextuelle**

> **Gestion Apparition / Disparition**

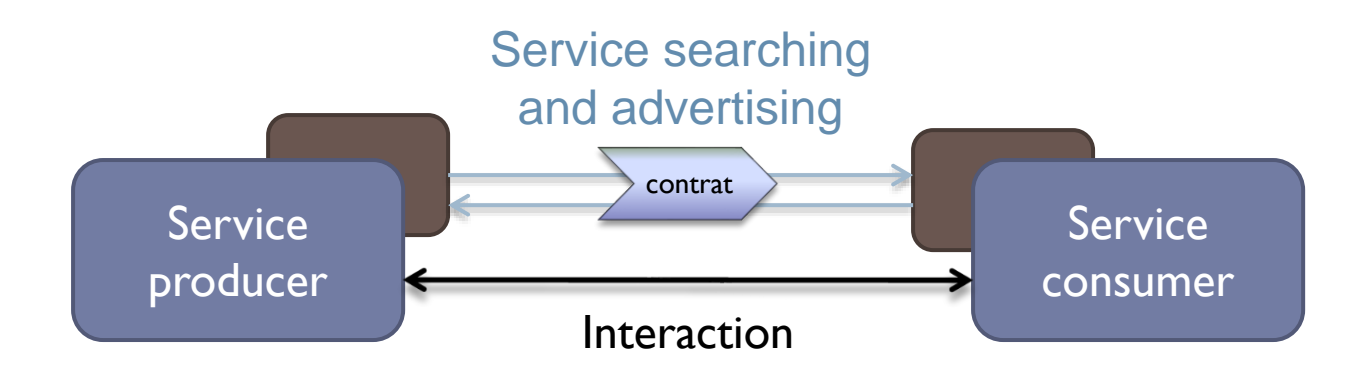

**Sevice** 

**broker** 

Stéphane Lavirotte, Jean-Yves Tigli, Gaëtan Rey – prenom.nom@unice.fr 9 7/6/2021

#### ▶ Evolutions pour Dispositifs

Interaction classique : Invocation

**Faible couplage**

**Interopérabilité**

**Découverte Dynamique et contextuelle**

> **Gestion Apparition / Disparition**

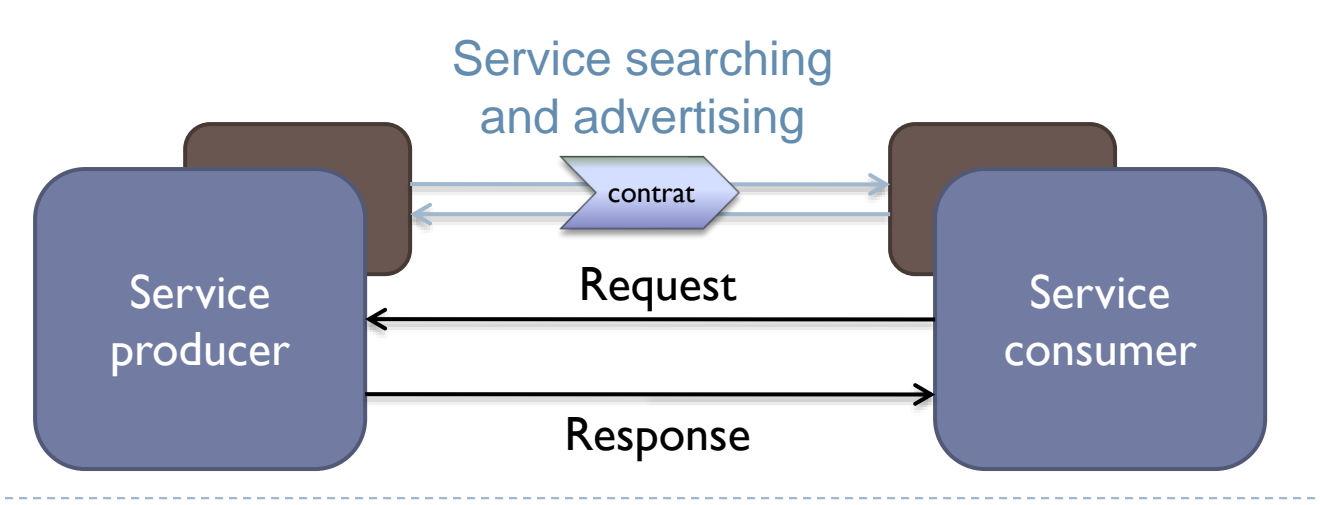

10 Stéphane Lavirotte, Jean-Yves Tigli, Gaëtan Rey – prenom.nom@unice.fr 7/6/2021

#### ▶ Evolutions pour Dispositifs

- Autre interaction événementielle
- ▶ (Event-Driven Architecture)

**Faible couplage**

**Interopérabilité**

**Découverte Dynamique et contextuelle**

> **Gestion Apparition / Disparition**

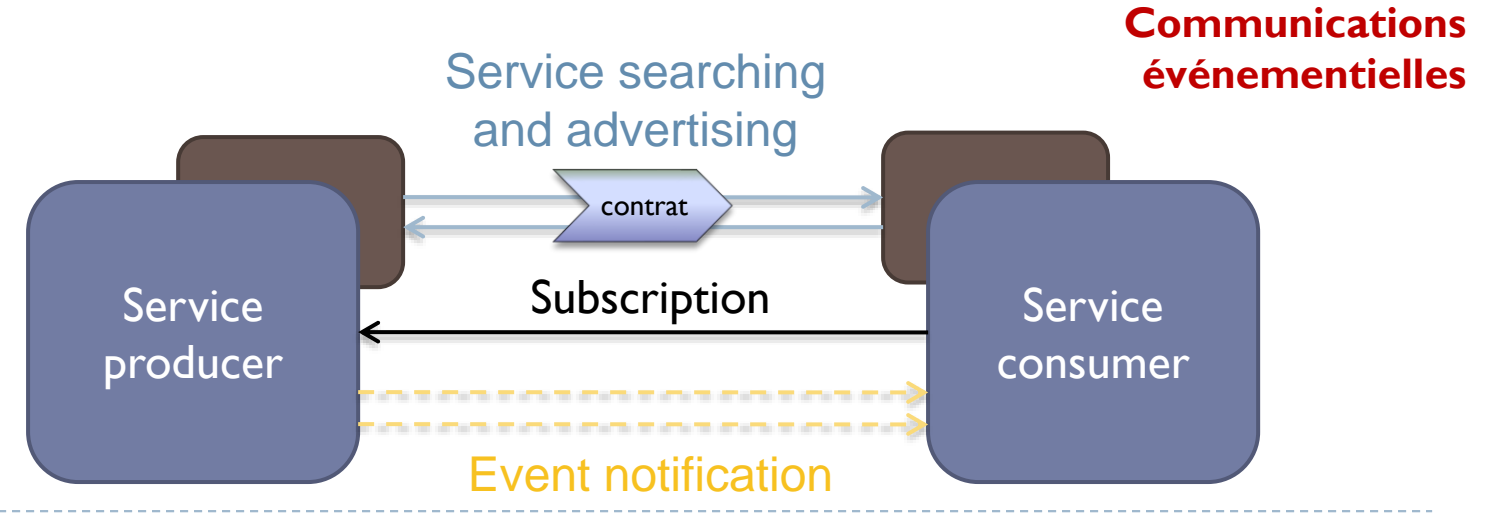

11 Stéphane Lavirotte, Jean-Yves Tigli, Gaëtan Rey – prenom.nom@unice.fr 7/6/2021

Des Standards Technologiques pour WSD

- ▶ Similaires à d'autres technologies (ex. JINI, ZéroConf, ...) mais utilisant des technologies du Web :
- ▶ UPnP : Universal Plug and Play
- DPWS : Device Profile for Web Services

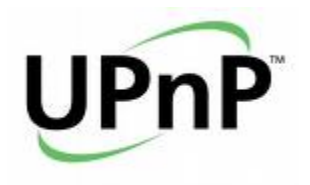

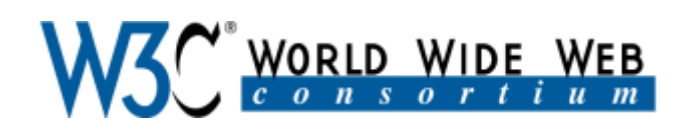

### En fait … UPnP, est une première tentative de standard Web Service pour Dispositifs

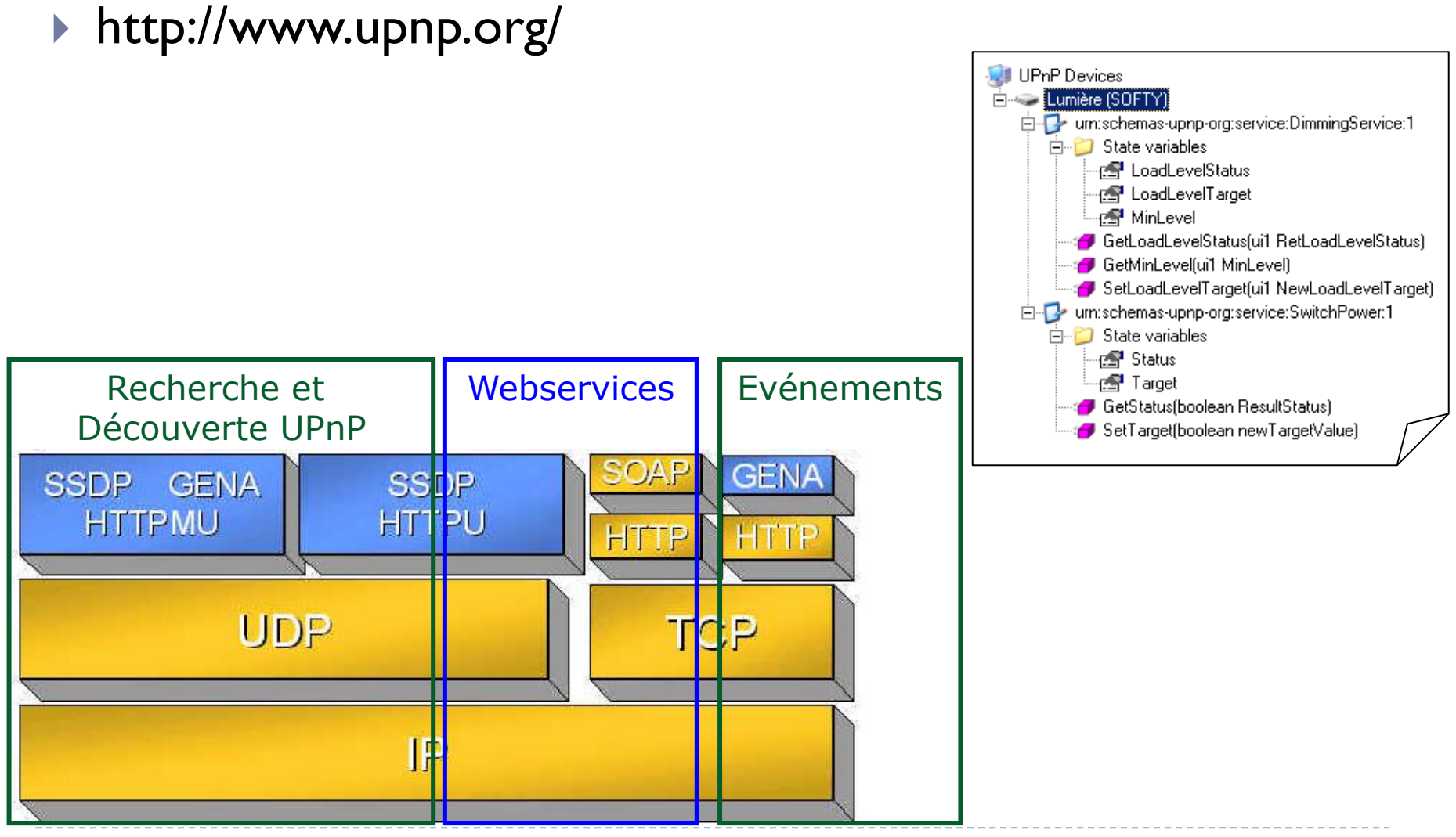

### Sous-Système UPnP côté Dispositif

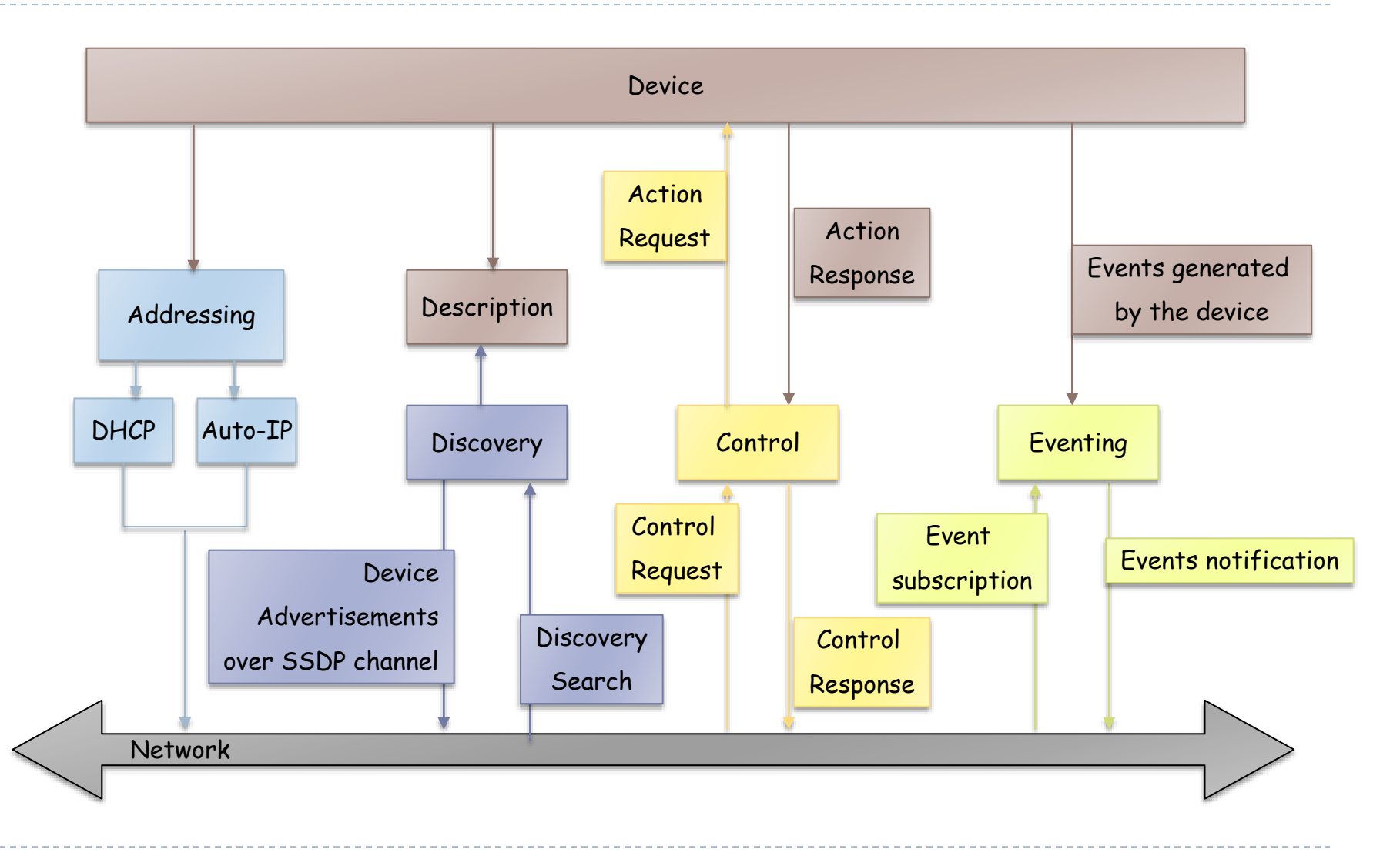

14 Stéphane Lavirotte, Jean-Yves Tigli, Gaëtan Rey – prenom.nom@unice.fr 7/6/2021

### Sous-Système UPnP côté Point de Contrôle

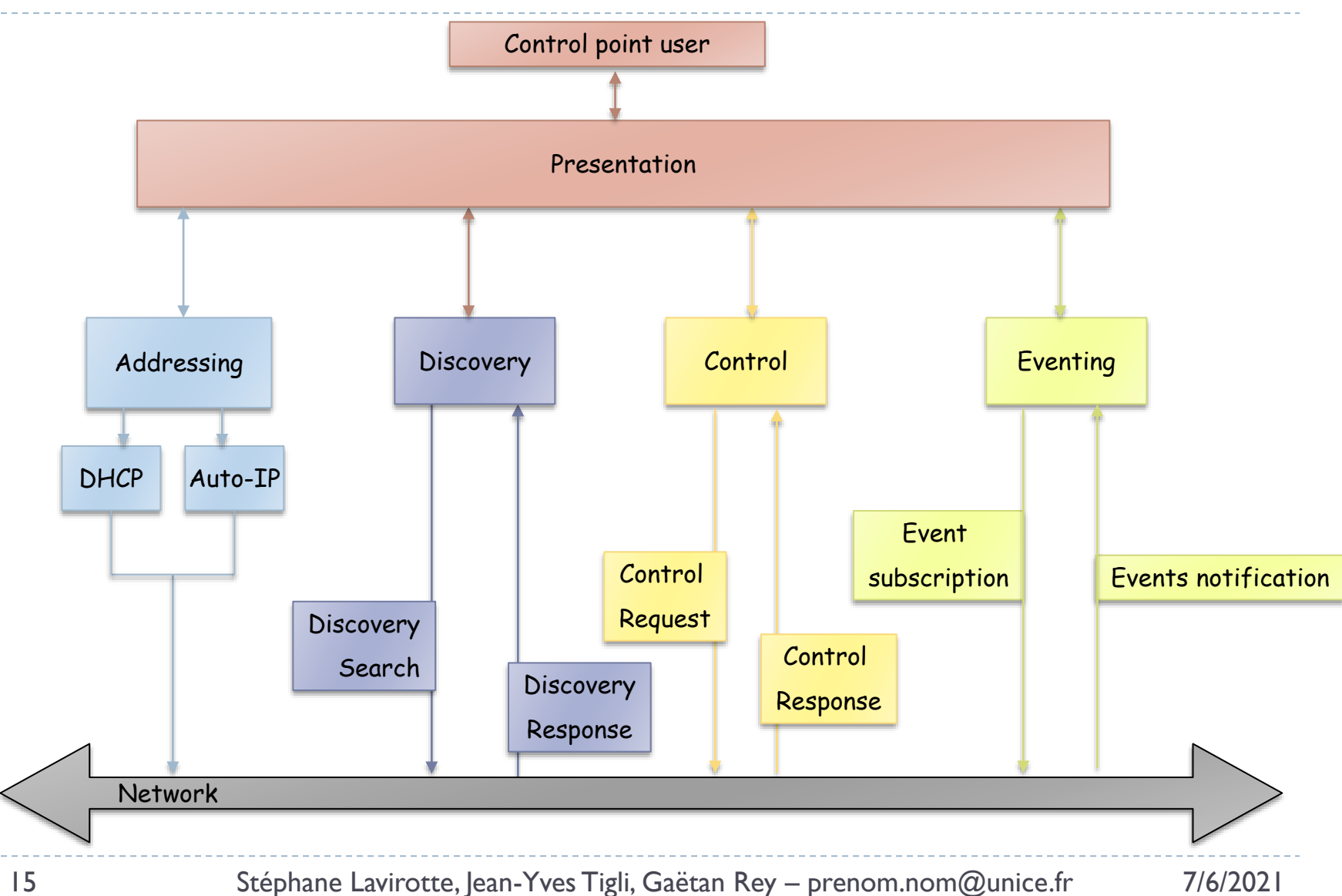

### Piles et protocoles UPnP

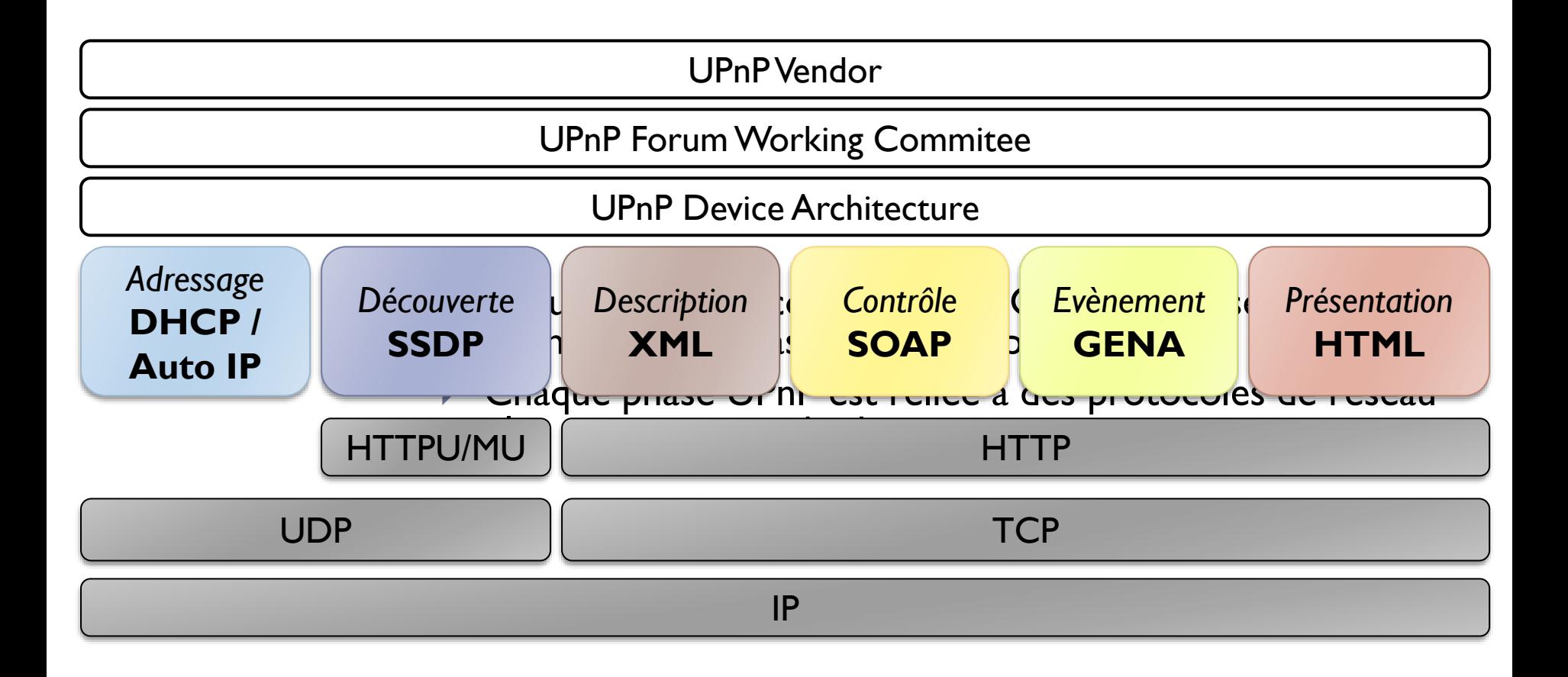

## Adressage

#### ▶ Points de contrôle et dispositifs recherche une adresse

- Utilisation d'un serveur DHCP
- ▶ Sinon, utilisation de Auto-IP
- ▶ Qu'est ce que c'est que Auto-IP ?
	- IETF Draft *Automatically Choosing an IP Address in an Ad-Hoc* IPv4 **Network**
- ▶ Quelles sont les étapes de Auto-IP ?
	- Prendre une adresse dans l'intervalle 169.254/16
	- Vérification de la non utilisation de l'adresse
	- Recherche périodique d'un serveur DHCP

### Découverte

### ▶ Le Dispositif

- Avertit quand il rejoint le réseau
- Rafraîchit l'avertissement (lease)
- Annule l'avertissement quant il se retire

### Le Point de contrôle recherche au besoin

- ▶ Le dispositif répond
- Le Point de Contrôle filtre
	- Le Point de Contrôle
		- recherche les dispositifs intéressants
			- 0 récupère l'adresse
			- 1 découvre le dispositif
		- Avertit / Trouve les dispositifs typés (services)
			- Garantie de capacités minimales
		- Simple

### Découverte: Pile du protocole

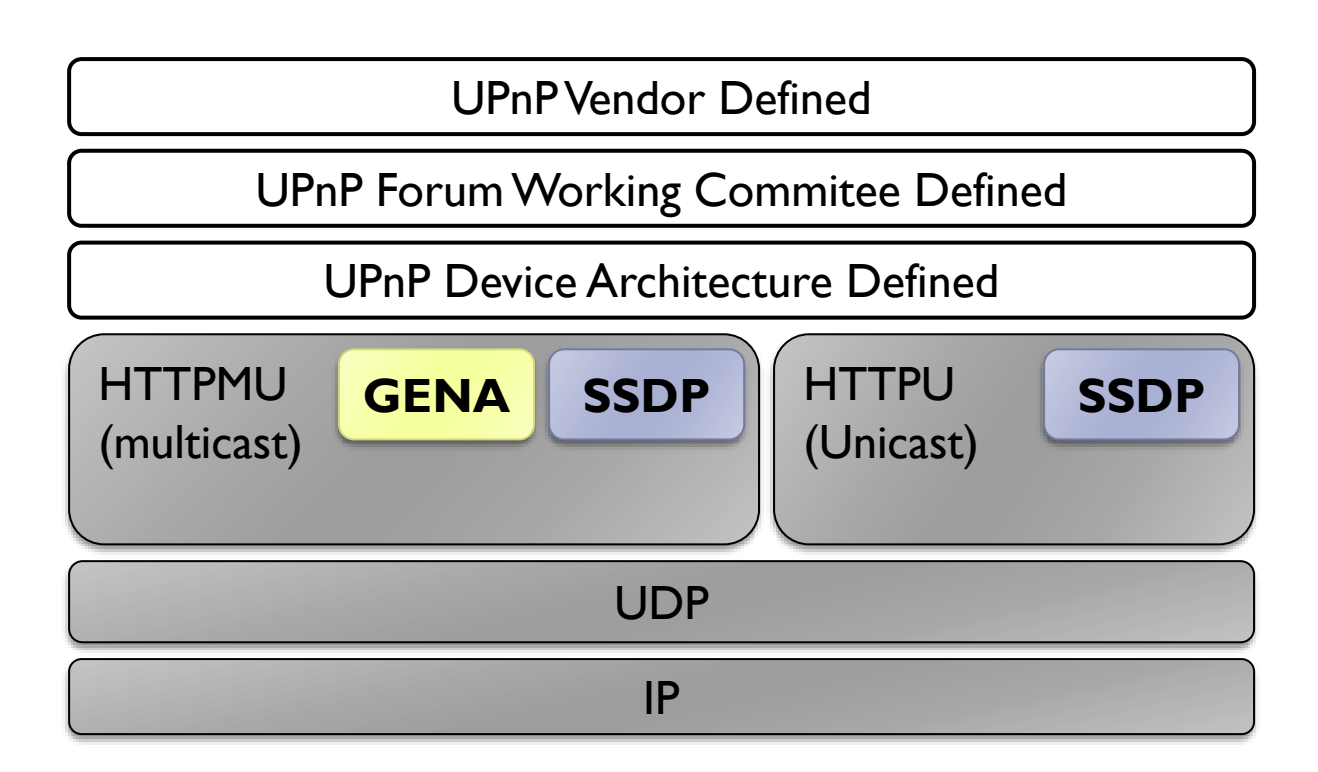

### Découverte: SSDP

### ▶ Qu'est ce que c'est SSDP

- IETF Draft *Simple Service Discovery Protocol* (expiré)
- Proposé par Microsoft et Hewlett-Packard
- Il peut être utilisé par des dispositifs démarrant pour notifier aux autres leur présence.
- Il peut être employé par des points de contrôle essayant de trouver un service (demande une recherche pour un service )
- SSDP est employé au-dessus de HTTPMU et HTTPU
	- Basé sur UDP
	- Annonces/requêtes sont faits multicast sur HTTPMU
	- Réponses sont faits au-dessus de HTTPU
	- Adresse multicast: 239.255.255.250
	- ▶ Port: 1900

# HTTPMU

- a été inventé pour soutenir UPnP
- n'est pas une recommandation du W3C
- utilise la syntaxe HTTP tout en en changeant la sémantique
	- Ainsi une requête comme GET http://localhost/index.html ne peut pas être interprétée comme une requête d'un document
- ▶ utilise les requêtes standards de HTTP: GET, POST, HEAD, ...
- permet l'utilisation de nouveaux types de requêtes: NOTIFY
- ▶ fonctionne sur UDP (multicast)
	- envoi de datagrammes messages d'un seul bloc
	- possibilité d'envoi des datagrammes à un "groupe"
	- les contenus du datagramme sont des requêtes HTTP
- aucune réponse à ces requêtes multicast puisque le message peut être reçu par plusieurs clients

### **HTTPU**

- a été inventé pour UPnP
- n'est pas une recommandation du W3C
- ▶ envoie un seul datagramme en UDP à un destinataire
- le destinataire peut envoyer une réponse en retour à l'émetteur à l'adresse et au port d'émission du datagramme.

# Annonce SSDP (Notify)

- ▶ Multicast sur HTTPMU
- ▶ Qui ? Un dispositif pour s'annoncer
- Quand ? Ajout, arrêt ou rafraîchissement (lease) (NTS)
- Comment ?

**NOTIFY** \* HTTP/1.1 HOST: 239.255.255.250:1900

CACHE-CONTROL: max-age = *seconds until advertisement expires* LOCATION: *URL for UPnP description for root device* **NT**: *search target* **NTS**: ssdp:alive **USN** : *advertisement UUID*

- USN: chaque dispositif a un UUID de sorte d'être identifié même en cas de changement d'adresse IP
- ▶ Les notifications sont atomiques et envoyées périodiquement
- Pas de réponse à une annonce

# Recherche SSDP (Search)

- ▶ Multicast
- ▶ Qui ? Un point de contrôle qui a manqué les annonces
- ▶ Quand ? Recherche de dispositif ou de service
- Comment?

M-SEARCH \* HTTP/1.1 HOST: 239.255.255.250:1900

MAN: "ssdp:discover" MX: *seconds to delay response* ST: *search target*

 La recherche est assez simple: le service demandé correspond-il au type de service ou pas? Si oui il y aura une réponse par HHTPU, sinon pas.

# Réponse SSDP

- Unicast
- ▶ Qui ? Un dispositif
- ▶ Quand ? Si ST correspond à NT
- Comment ?

```
HTTP/1.1 200 OK
CACHE-CONTROL: max-age = seconds until advertisement expires
LOCATION: URL for UPnP description for root device
ST: search target
USN: advertisement UUID
```
- ▶ Envoyé pour chaque NT qui correspond
- ▶ Matching très simple

# Description

#### ▶ Pile du protocole

- ▶ Le point de contrôle apprend les capacités des dispositifs
	- 0 récupère l'adresse
	- 1 découvre le dispositif
		- URL pour la description du dispositif
	- 2 récupère la description
		- URL pour la description du (des) service(s) The Review of the Review of the Review of the Review of the Review of the Review of the Review of the Review of the Review of the Review of the Review of the Review of the Review of the Review of the Revie

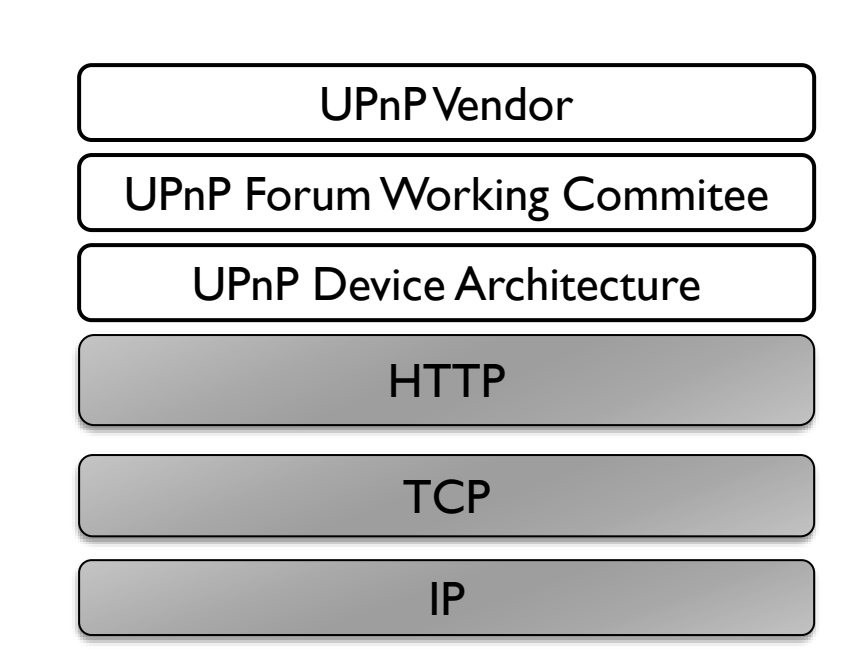

# Description: Dispositif et Service

▶ Services

- Unité fonctionnelles du dispositif
- ▶ Description du Service
	- ▶ Actions
	- Variables d'état

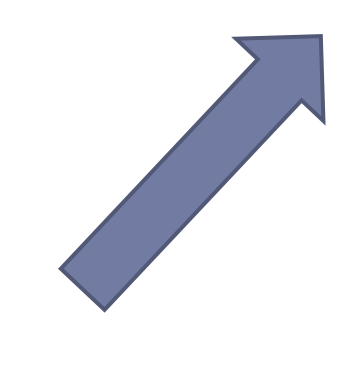

▶ Tout est spécifié en XML

- Description du Dispositif
	- **Type**
	- Description Physique
	- Description Logique
		- Pour chaque Service
			- $\Box$  Type
			- $\Box$  URL pour la description
			- URL pour le contrôle
			- URL pour les évènements
	- $\blacktriangleright$  Interface utilisateur
		- Icones
		- URL de présentation

# Description: Dispositif

#### <?xml version="1.0"?> <**root** xmlns="urn:**schemas-upnp-org**:**device-1-0**"> <**URLBase**>*base URL for all relative URLs*</**URLBase**> <**device**> <**friendlyName**>*short user-friendly title*</**friendlyName**> <**manufacturer**>*manufacturer name*</**manufacturer**> <**manufacturerURL**>*URL to manufacturer site*</**manufacturerURL**> <**modelDescription**>*long user-friendly title*</**modelDescription**> <**modelName**>*model name*</**modelName**> <**modelNumber**>*model number*</**modelNumber**> <**modelURL**>*URL to model site*</**modelURL**> <**serialNumber**>*manufacturer's serial number*</**serialNumber**> <**UDN**>uuid:*UUID*</**UDN**> <**UPC**>*Universal Product Code*</**UPC**> <**deviceType**>urn:**schemas-upnp-org**:**device**:*deviceType*</**deviceType**> <**serviceList**> <**service**> <**serviceType**>urn:**schemas-upnp-org:service**:*serviceType*:*v*</**serviceType**> <**serviceId**>urn:**upnp-org:serviceId**:*serviceID*</**serviceId**> <**SCPDURL**>*URL to service description*</**SCPDURL**> <**controlURL**>*URL for control*</**controlURL**> <**eventSubURL**>*URL for eventing*</**eventSubURL**> </**service**> *Declarations for other services (if any) go here* </**serviceList**> <**deviceList**>*Description of embedded devices (if any) go here*</**deviceList**> <**iconList**> <**icon**> <**mimetype**>**image/***format*</**mimetype**> <**width**>*horizontal pixels*</**width**> <**height**>*vertical pixels*</**height**> <**depth**>*color depth*</**depth**> <**url**>*URL to icon*</**url**> </**icon**> *XML to declare other icons, if any, go here* </**iconList**> <**presentationURL**>*URL for presentation*</**presentationURL**> </**device**> <**specVersion**> <**major**>**1**</**major**> <**minor**>**0**</**minor**> </**specVersion**> </**root**>

### Description Physique

### Description Logique

### Description Autre

28 Stéphane Lavirotte, Jean-Yves Tigli, Gaëtan Rey – prenom.nom@unice.fr 7/6/2021

<?xml version="1.0"?> <**root** xmlns="urn:**schemas-upnp-org**:**device-1-0**"> <**URLBase**>*base URL for all relative URLs*</**URLBase**> <**device**> <**friendlyName**>*short user-friendly title*</**friendlyName**> <**manufacturer**>*manufacturer name*</**manufacturer**> <**manufacturerURL**>*URL to manufacturer site*</**manufacturerURL**> <**modelDescription**>*long user-friendly title*</**modelDescription**> <**modelName**>*model name*</**modelName**> <**modelNumber**>*model number*</**modelNumber**> <**modelURL**>*URL to model site*</**modelURL**> <**serialNumber**>*manufacturer's serial number*</**serialNumber**> <**UDN**>uuid:*UUID*</**UDN**> <**UPC**>*Universal Product Code*</**UPC**> <**deviceType**>urn:**schemas-upnp-org**:**device**:*deviceType* :*v*</**deviceType**> Description: Dispositif (Physique)

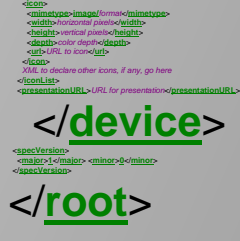

*Declarations for other services (if any) go here*

<**serviceType**>urn:**schemas-upnp-org:service**:*serviceType*:*v*</**serviceType**> <**serviceId**>urn:**upnp-org:serviceId**:*serviceID*</**serviceId**> <**SCPDURL**>*URL to service description*</**SCPDURL**> <**controlURL**>*URL for control*</**controlURL**> <**eventSubURL**>*URL for eventing*</**eventSubURL**>

<**deviceList**>*Description of embedded devices (if any) go here*</**deviceList**>

<**serviceList**> <**service**>

</**service**>

</**serviceList**>

<**iconList**>

#### Description: Dispositif (Logique)

<?xml version="1.0"?> <**root** xmlns="urn:**schemas-upnp-org**:**device-1-0**"> <**URLBase**>*base URL for all relative URLs*</**URLBase**>

<**device**> <**friendlyName**>*short user-friendly title*</**friendlyName**> <**manufacturer**>*manufacturer name*</**manufacturer**>

<**UDN**>uuid:*UUID*</**UDN**>

<**manufacturerURL**>*URL to manufacturer site*</**manufacturerURL**> <**modelDescription**>*long user-friendly title*</**modelDescription**> <**modelName**>*model name*</**modelName**> <**modelNumber**>*model number*</**modelNumber**> <**modelURL**>*URL to model site*</**modelURL**> <**serialNumber**>*manufacturer's serial number*</**serialNumber**>

<**UPC**>*Universal Product Code*</**UPC**> <**deviceType**>urn:**schemas-upnp-org**:**device**:*deviceType* :*v*</**deviceType**> <**serviceList**>

<**service**>

- <**serviceType**>urn:**schemas-upnp-org:service**:*serviceType*:*v*</**serviceType**>
- <**serviceId**>urn:**upnp-org:serviceId**:*serviceID*</**serviceId**>

<**SCPDURL**>*URL to service description*</**SCPDURL**>

<**controlURL**>*URL for control*</**controlURL**>

<**eventSubURL**>*URL for eventing*</**eventSubURL**>

</**service**>

*Declarations for other services (if any) go here*

</**serviceList**>

<**deviceList**>*Description of embedded devices (if any) go here*</**deviceList**> <**iconList**>

<**presentationURL**>*URL for presentation*</**presentationURL**> </**device**> <**specVersion**>

<**mimetype**>**image/***format*</**mimetype**> <**width**>*horizontal pixels*</**width**> <**height**>*vertical pixels*</**height**> <**depth**>*color depth*</**depth**> <**url**>*URL to icon*</**url**> </**icon**>

*XML to declare other icons, if any, go here*

<**major**>**1**</**major**> <**minor**>**0**</**minor**> </**root**>

<**icon**>

</**iconList**>

</**specVersion**>

#### Description: Dispositif (autre)

<?xml version="1.0"?> <**root** xmlns="urn:**schemas-upnp-org**:**device-1-0**"> <**URLBase**>*base URL for all relative URLs*</**URLBase**> <**device**> <**friendlyName**>*short user-friendly title*</**friendlyName**> <**manufacturer**>*manufacturer name*</**manufacturer**> <**manufacturerURL**>*URL to manufacturer site*</**manufacturerURL**> <**modelDescription**>*long user-friendly title*</**modelDescription**> <**modelName**>*model name*</**modelName**> <**modelNumber**>*model number*</**modelNumber**> <**modelURL**>*URL to model site*</**modelURL**> <**serialNumber**>*manufacturer's serial number*</**serialNumber**> <**UDN**>uuid:*UUID*</**UDN**> <**UPC**>*Universal Product Code*</**UPC**> <**deviceType**>urn:**schemas-upnp-org**:**device**:*deviceType* :*v*</**deviceType**> <**serviceList**> <**service**> <**serviceType**>urn:**schemas-upnp-org:service**:*serviceType*:*v*</**serviceType**> <**serviceId**>urn:**upnp-org:serviceId**:*serviceID*</**serviceId**> <**SCPDURL**>*URL to service description*</**SCPDURL**> <**controlURL**>*URL for control*</**controlURL**> <**eventSubURL**>*URL for eventing*</**eventSubURL**> </**service**> *Declarations for other services (if any) go here* </**serviceList**> <**deviceList**>*Description of embedded devices (if any) go here*</**deviceList**> <**iconList**> <**icon**> <**mimetype**>**image/***format*</**mimetype**> <**width**>*horizontal pixels*</**width**> <**height**>*vertical pixels*</**height**> <**depth**>*color depth*</**depth**> <**url**>*URL to icon*</**url**> </**icon**> *XML to declare other icons, if any, go here* </**iconList**> <**presentationURL**>*URL for presentation*</**presentationURL**> </**device**> <**specVersion**> <**major**>**1**</**major**> <**minor**>**0**</**minor**> </**specVersion**> </**root**>

```
\begin{cases} \frac{1}{2} < ? \times \text{min} \text{ version} = "1.0" ? > \end{cases}Stéphane Lavirotte, Jean-Yves Tigli, Gaëtan Rey – prenom.nom@unice.fr 7/6/2021
    <scpd xmlns="urn:schemas-upnp-org:service-1-0">
      <actionList>
        <action>
          <name>actionName</name>
          <argumentList>
            <argument>
              <name>formalParameterName</name>
              <direction>in xor out</direction>
              <retval />
              <relatedStateVariable>stateVariableName</relatedStateVariable>
            </argument>
           Declarations for other arguments (if any) go here
          </argumentList>
        </action>
        Declarations for other actions (if any) go here
      </actionList> <serviceStateTable>
     <stateVariable sendEvents="yes" xor "no">
     <name>variableName</name>
     <dataType>variable datatype</dataType>
     <defaultValue>default value</defaultValue>
     <allowedValueRange>
      <minimum>minimum value</minimum>
      <maximum>maximum value</maximum>
      <step>increment value</step>
     </allowedValueRange>
     </stateVariable>
     <stateVariable sendEvents="yes" xor "no">
     <name>variableName</name>
     <dataType>variable data type</dataType>
     <defaultValue>default value</defaultValue>
     <allowedValueList>
      <allowedValue>some value</allowedValue>
      <allowedValue>some value</allowedValue>
     </allowedValueList>
     </stateVariable>
    </serviceStateTable>
    <specVersion>
     <major>1</major> <minor>0</minor>
    </specVersion>
    </scpd>
```
# Description: Services (Variables)

<?xml version="1.0"?> <**scpd** xmlns="urn:**schemas-upnp-org**:**service-1-0**"> <**actionList**> <**action**> <**name**>*actionName*</**name**> <**argumentList**> <**argument**> <**name**>*formalParameterName*</**name**> <**direction**>**in** *xor* **out**</**direction**> <**retval** /> <**relatedStateVariable**>*stateVariableName*</**relatedStateVariable**> </**argument**> *Declarations for other arguments (if any) go here* </**argumentList**> </**action**> *Declarations for other actions (if any) go here* </**actionList**> <**serviceStateTable**> <**stateVariable sendEvents**="**yes**" *xor* "**no**"> <**name**>*variableName*</**name**> <**dataType**>*variable datatype*</**dataType**> <**defaultValue**>*default value*</**defaultValue**> <**allowedValueRange**> <**minimum**>*minimum value*</**minimum**> <**maximum**>*maximum value*</**maximum**> <**step**>*increment value*</**step**> </**allowedValueRange**> </**stateVariable**> <**stateVariable sendEvents**="**yes**" *xor* "**no**"> <**name**>*variableName*</**name**> <**dataType**>*variable data type*</**dataType**> <**defaultValue**>*default value*</**defaultValue**> <**allowedValueList**> <**allowedValue**>*some value*</**allowedValue**> <**allowedValue**>*some value*</**allowedValue**> </**allowedValueList**> </**stateVariable**> </**serviceStateTable**> <**specVersion**> <**major**>**1**</**major**> <**minor**>**0**</**minor**> </**specVersion**> </**scpd**>

### Contrôle

#### ▶ Pile du protocole

#### ▶ Côté Point de Contrôle

- Chercher l'URL pour la commande
- Construit des requêtes (RPC calls) en utilisant SOAP
- Envoie les requêtes par HTTP
- Attend les réponses SOAP du dispositif.
- Côté Dispositif
	- Parse la requête SOAP
	- Effectue l'action requise et renvoie les réponses dans des messages SOAP THE THE RESERVE THE RESERVE THE RESERVE THE RESERVE THE RESERVE THE RESERVE THE RESERVE THE RESERVE THE RESERVE THE RESERVE THE RESERVE THE RESERVE THE RESERVE THE RESERVE THE RESERVE THE RESERVE THE RESERVE

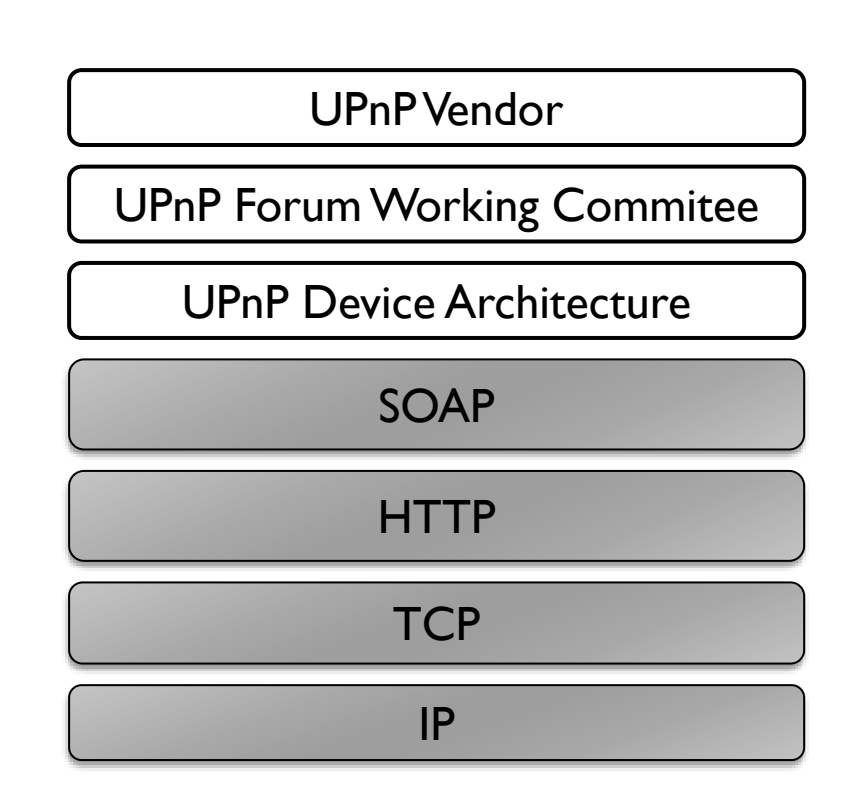

### Contrôle: SOAP

### ▶ Qu'est ce que SOAP ?

- IETF Draft *Simple Object Access Protocol*
- Protocol basé sur XML pour l'échange d'information dans un environnement décentralisé et distribué
	- Enveloppe: défini un cadre pour décrire ce qui est dans le message et comment l'utiliser
	- Convention: représente l'appel distant de méthodes et les réponses

# Contrôle: Requête SOAP

▶ Qui ? Le Point de Contrôle

### Quand ? Pour déclencher une action d'un dispositif

POST *path of control URL* HTTP/1.1 HOST: *host of control URL*:*port of control URL* CONTENT-TYPE: text/xml; charset="utf-8" SOAPACTION: "urn:**schemas-upnp-org**:**service**:*serviceType*:*v***#***actionName*"

<s: Envelope xmlns:s="http://schemas.xmlsoap.org/soap/envelope/" s:encodingStyle="http://schemas.xmlsoap.org/soap/encoding/"> <s:Body>  $<$ 's Body> </s:Envelope> <**u**:*actionName* xmlns:**u**="urn:**schemas-upnp-org**:**service**:*serviceType*:*v*"> <*argumentName*>*in arg value*</*argumentName*> *other in args and their values (if any) go here* </**u**:*actionName*>

# Contrôle: Réponse Action

- ▶ Qui ? Le dispositif
- ▶ Quand ? Quand l'action est effectuée

```
HTTP/1.1 200 OK
CONTENT-TYPE: text/xml; charset="utf-8"
```

```
<s:Envelope xmlns:s="http://schemas.xmlsoap.org/soap/envelope/"
  s:encodingStyle="http://schemas.xmlsoap.org/soap/encoding/">
 <s:Body>
```

```
</s:Body>
</u:actionNameResponse></s:Envelope>
  <u:actionNameResponse
     xmlns:u="urn:schemas-upnp-org:service:serviceType:v">
   <argumentName>out arg value</argumentName>
    other out args and their values (if any) go here
```
### Evénement

### ▶ Pile du protocole

#### ▶ Le dispositif

 publie une liste d'événements auxquels les points de contrôle peuvent s'abonner et sur lesquels ils peuvent obtenir des notifications

#### **Les points de contrôles**

- souscrivent auprès d'un dispositif pour un événement publié
- ▶ Les événements sont notifiés par les dispositifs à travers TCP aux points de contrôle abonnés.

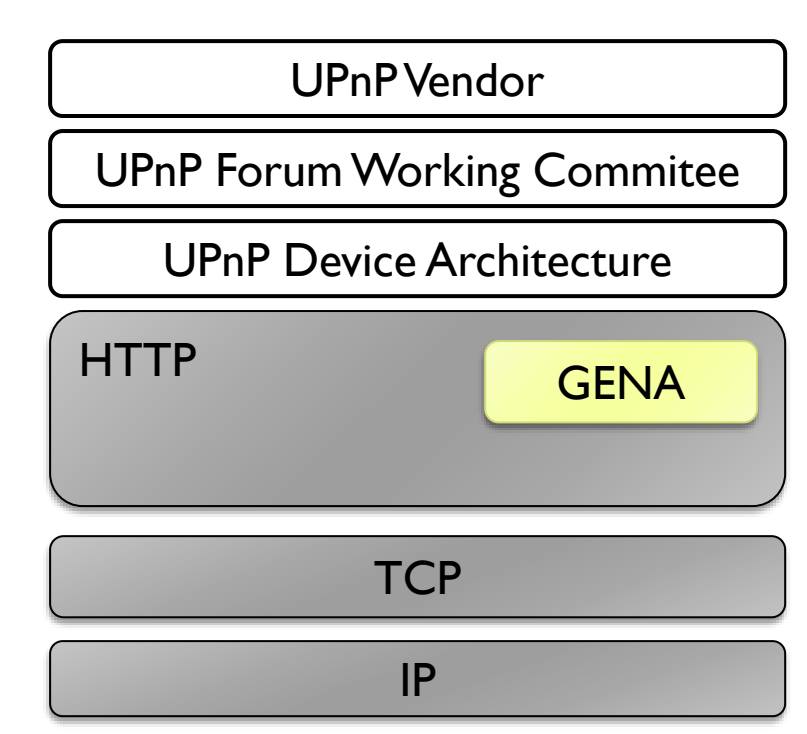

Evènement: GENA

### ▶ Qu'est ce que GENA ?

- IETF Draft *General Event Notification Architecture*
- Envoi et reçoit des notifications par HTTP au dessus de TCP/IP
	- Souscription (abonnement) aux notification
	- Désabonnement
	- **Notification** 
		- $\Box$  Disponibilité des dispositifs
		- □ Changement des valeurs de variables d'état

Evènement: Abonnement

- ▶ Qui ? Le Point de Contrôle
- ▶ Quand ? Avant de recevoir tout évènement
- Comment?

**SUBSCRIBE** *publisher path* HTTP/1.1 HOST: *publisher host*:*publisher port* **CALLBACK**: <*delivery URL*> **NT**: **upnp:event** TIMEOUT: Second-*requested subscription duration* Evènement: Réponse Abonnement

- ▶ Qui ? Le Dispositif
- ▶ Quand ? Acceptation de l'abonnement
- Comment ?

HTTP/1.1 200 OK **SID**: uuid:*subscription-UUID*  TIMEOUT: Second-*actual subscription duration*

# Evènement: Notification

▶ Qui ? Le Dispositif

#### ▶ Quand ? A chaque changement de variables d'état

**NOTIFY** *delivery path* HTTP/1.1 HOST: *delivery host*:*delivery port* CONTENT-TYPE: text/xml

**NT**: **upnp:event NTS**: **upnp:propchange SID**: uuid:*subscription-UUID* **SEQ**: *event key*

<**e**:**propertyset** xmlns:**e**="urn:**schemas-upnp-org**:**event-1-0**"> <**e**:**property**> <*variableName*>*new value*</*variableName*> </**e**:**property**>

*Other variable names and values (if any) go here*

</**e**:**propertyset**>

### Présentation

- ▶ Pile du protocole
	- ▶ Le point de contrôle apprend les capacités des dispositifs
		- ▶ 0 récupère l'adresse
		- 1 découvre le dispositif
		- ▶ 2 récupère la description
			- URL pour la description de la présentation
		- ▶ 5 charge la page de présentation

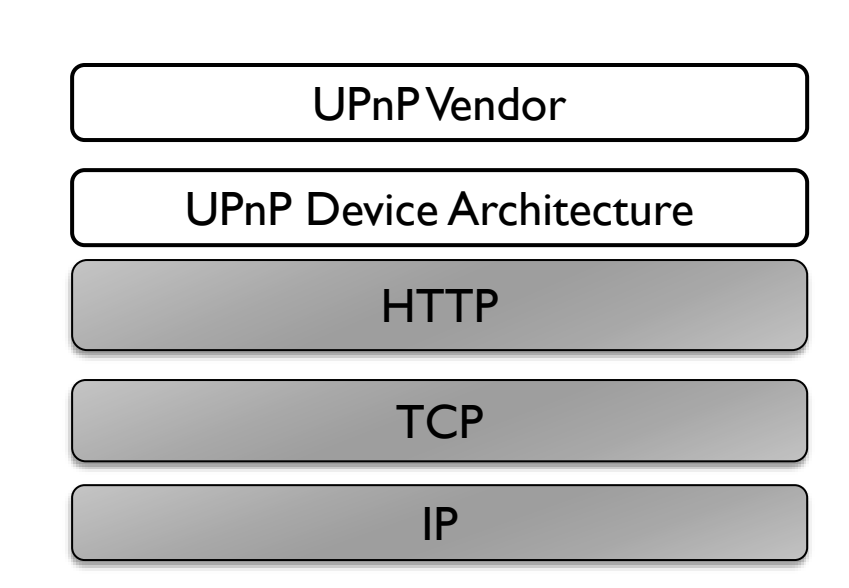

# Synthèse sur UPnP

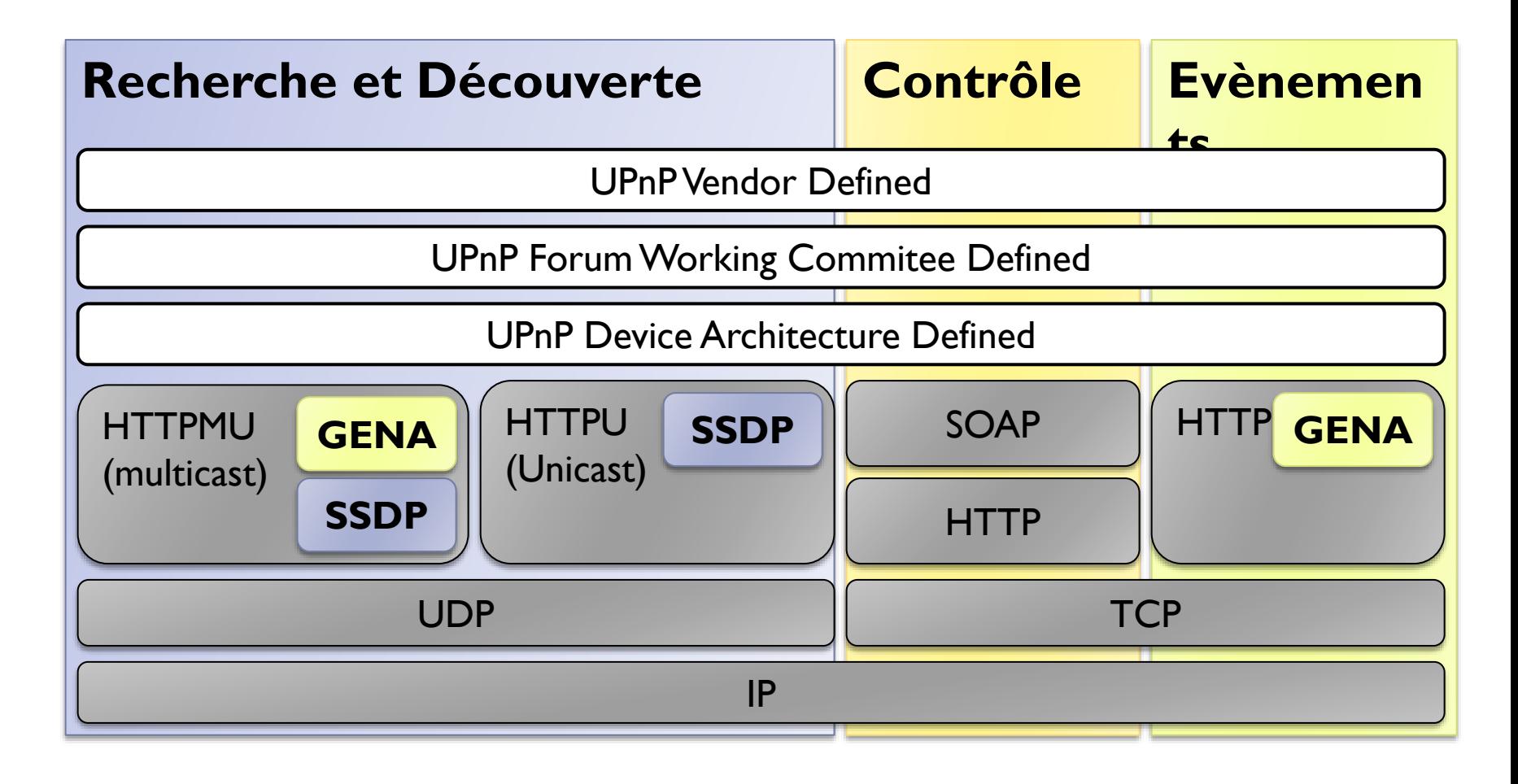

# Des produits intégrant UPnP

**Logiciel** 

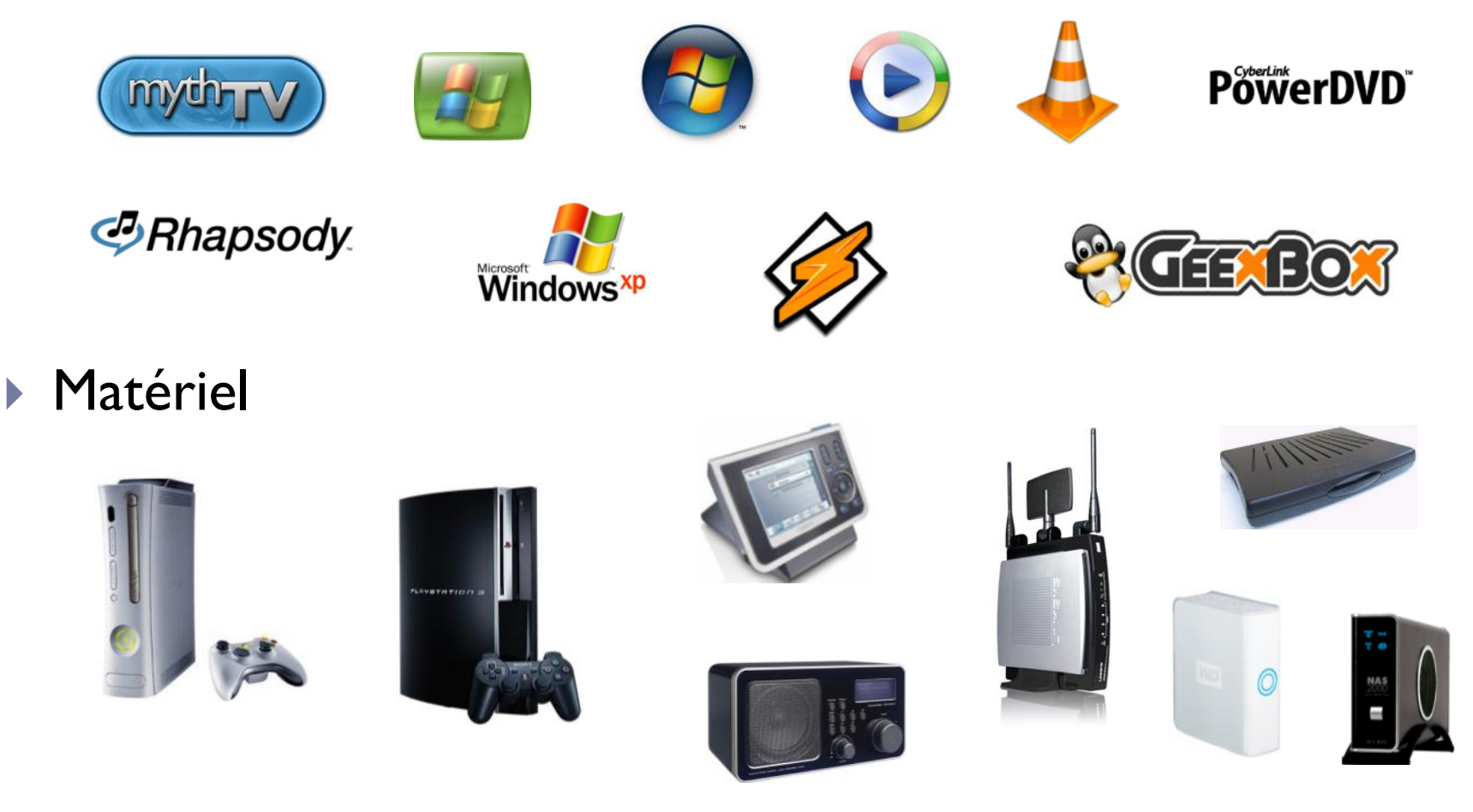

D,

# Sinon …

▶ L'approche retenue réside alors dans la conception de ponts (bridge) UPnP

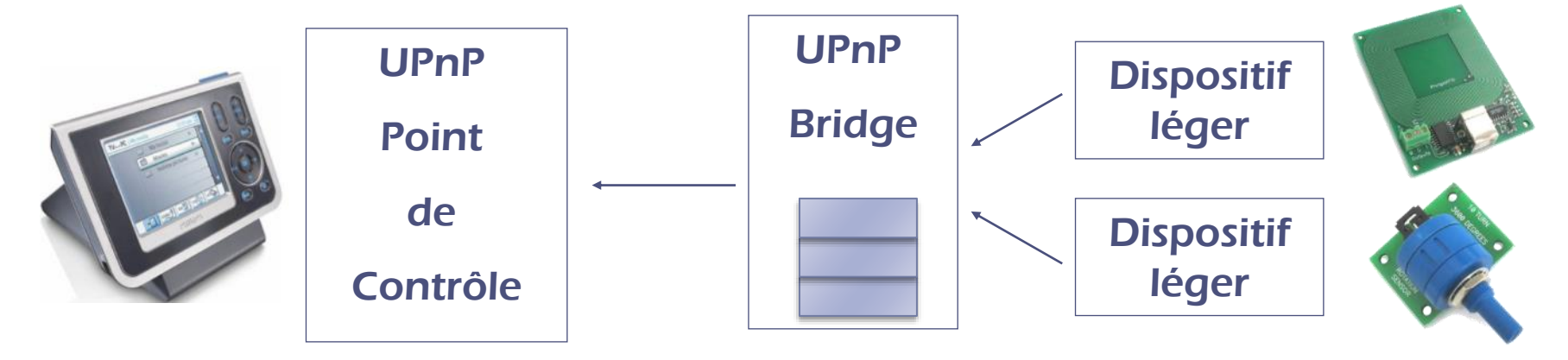

- ▶ Pointeur sur des travaux en cours
	- ▶ SCP: Simple Control Protocol
	- [http://www.yitran.com/prod\\_nar.htm](http://www.yitran.com/prod_nar.htm)
	- <http://www.microsoft.com/japan/windows/scp/>

## Faiblesses d'UPnP

- UPnP utilise SSDP
	- par-dessus UDP (HTTPU et HTTPMU pour l'unicast et le multicast)
	- cette spécification n'est pas standardisée
	- la version draft a expiré en 2000
- UPnP n'intègre aucun protocole d'authentification.
- UPnP est une pile imposante pour des dispositifs légers

# DPWS : Device Profile for Web Services

#### UPnP v2 ou DPWS

- Mêmes objectifs qu'UPnP
- Corrige les défaut d'UPnP mais sans être backward compatible (d'où le changement de nom)
- Complètement compatible avec les standards du Web

#### ▶ Spécification DPWS

- Initialement publié en mai 2004
- ▶ Version actuelle:<http://schemas.xmlsoap.org/ws/2006/02/devprof/>

#### **Implémentation**

- Inclus dans Vista, Windows Embedded CE 6.0 R2, .NET Micro Framework 2.5 (WSDAPI)
- <http://msdn2.microsoft.com/en-us/library/ms996400.aspx>
- <https://forge.soa4d.org/> et<http://www.ws4d.org/>

# DPWS : Device Profile for Web Services

- Basé uniquement sur des standards et recommandations
	- [SOAP 1](http://en.wikipedia.org/wiki/SOAP).2,
	- XML,
	- [XML Schema,](http://en.wikipedia.org/wiki/XML_Schema)
	- [WSDL](http://en.wikipedia.org/wiki/Web_Services_Description_Language) 1.1,
	- [WS-Addressing](http://en.wikipedia.org/wiki/WS-Addressing),
	- [WS-MetadataExchange,](http://en.wikipedia.org/wiki/WS-MetadataExchange)
	- [WS-Transfer,](http://en.wikipedia.org/wiki/WS-Transfer)
	- ▶ [WS-Policy,](http://en.wikipedia.org/wiki/WS-Policy)
	- ▶ [WS-Security,](http://en.wikipedia.org/wiki/WS-Security)
	- [WS-Discovery](http://en.wikipedia.org/wiki/WS-Discovery)
	- ▶ [WS-Eventing](http://en.wikipedia.org/wiki/WS-Eventing)

### Pile du Protocole

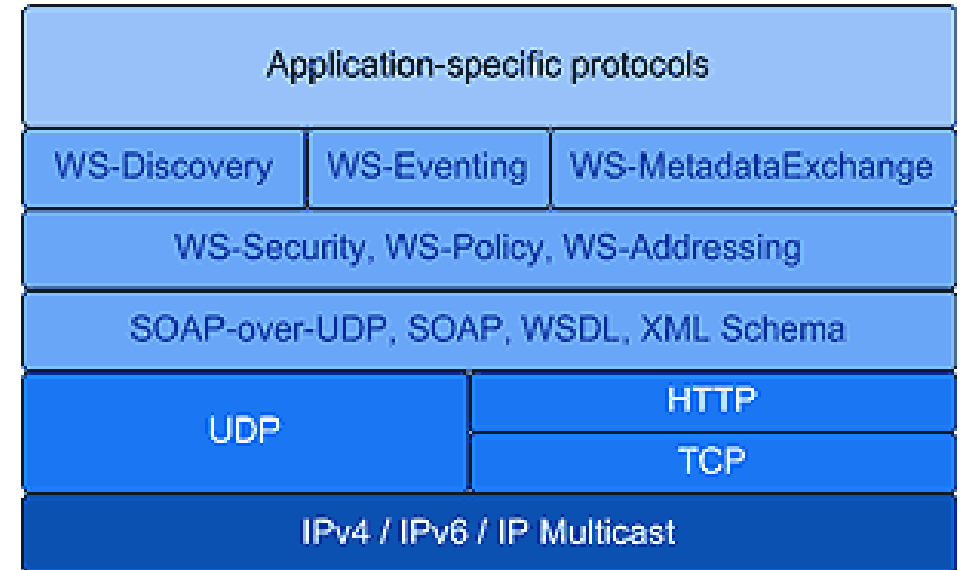

### Autres Références

- Universal Plug and Play forum
	- <http://www.upnp.org/>
- ▶ UPnP architecture
	- [http://www.upnp.org/UPnPDevice\\_Architecture\\_1.0.htm](http://www.upnp.org/UPnPDevice_Architecture_1.0.htm)
- ▶ Intel's UPnP SDK for Linux
	- ▶ <http://developer.intel.com/ial/upnp/>
- ▶ Simple Object Access Protocol
	- <http://www.w3.org/TR/SOAP/>
- IETF draft on 'Multicast and Unicast UDP HTTP Messages'
	- [http://www.ics.uci.edu/pub/ietf/http/draft-goland-http-udp-](http://www.ics.uci.edu/pub/ietf/http/draft-goland-http-udp-01.txt)01.txt